# CARINS : Un logiciel de modélisation et de simulation pour les procédés industriels complexes

Benjamin Legrand<sup>1</sup>, John Masse<sup>1</sup>, Vincent Leudière<sup>2</sup>, Gérard Albano<sup>2</sup>

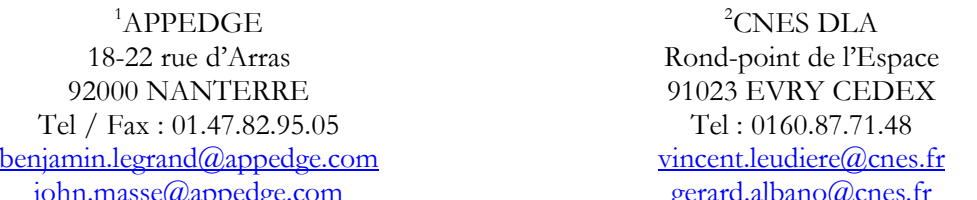

## 1. Introduction

CARINS est un logiciel basé sur une démarche système. Il offre, via sa bibliothèque de modèles de composants la possibilité d'assembler les différents organes constituant un procédé et d'en simuler le fonctionnement. La qualité de ses modèles et la rapidité de ses solveurs permettent à CARINS de simuler de manière réaliste et rapide des procédés complexes comme les phases transitoires des moteurs à ergols liquides des lanceurs spatiaux. D'une manière générale ces procédés sont constitués de systèmes hydrauliques, pneumatiques, mécaniques, thermiques voire réactifs pouvant également inclure des boucles de régulation.

La motivation du CNES dans ce projet est de donner aux ingénieurs et aux équipes de recherche un outil puissant pour reproduire l'évolution temporelle des grandeurs physiques qui caractérisent le système de propulsion d'un lanceur spatial ou l'un de ses sous systèmes durant les différentes phases de la mission (démarrage, arrêt, mise en froid ...). Ce projet fut initié en 2001 par le CNES en partenariat avec l'ONERA et avec le soutien de différents laboratoires de recherche et de sociétés d'informatique dont APPEDGE.

Les spécifications émises par le CNES et la stricte application de règles de développement logiciel font aujourd'hui de CARINS un logiciel original. Il se caractérise par :

- Une bibliothèque de composants riche et évolutive.
- Un formalisme simple pour incorporer des nouveaux modèles (langage C, fortran, ou  $\bar{a}$ directement sous CARINS) qui permet un accès rapide à un utilisateur non averti.
- Des solveurs d'équations différentielles robustes et rapides accompagnés d'une stratégie  $\omega_{\rm{max}}$ d'intégration et d'une optimisation obtenue à l'aide d'un moteur de calcul formel.
- Une connectique libre entre composants ou choisit par l'utilisateur.
- Une absence de licence logiciel. CARINS est en effet libre de toute licence. Ce qui en facilite les évolutions et simplifie la distribution à ses partenaires (laboratoires, industriels).

# 2. Description générale

#### $2.1.$ Architecture du logiciel

Le fonctionnement de CARINS repose sur l'utilisation conjointe de différentes entités.

- Une interface homme machine (IHM) qui a été réalisé en utilisant une méthode orientée objet.
- Une librairie de modèle dont chaque élément est structuré mathématiquement : variables d'état, variables internes, paramètres et équations. Cette organisation rend le logiciel générique et permet une meilleure capacité d'évolution.
- Un Générateur Automatique de Modèle (GAM) qui utilise le logiciel de calcul formel MAXIMA (distribué sous la licence GPL).
- Une bibliothèque numérique incluant les solveurs d'équations différentielles ordinaires (ODE) LSODA (Livermore Solver for Ordinary Differential equations, with Automatic method switching for stiff and non stiff problems) et LSODES (Livermore Solver for Ordinary Differential Equations with Sparse jacobian matrix).
- Un automate de simulation et d'analyse de sensibilité (Identification/recalage) construit sous SCILAB.
- Un module de visualisation des résultats utilisant SCILAB.

Le fonctionnement de CARINS est schématisé sur la figure suivante :

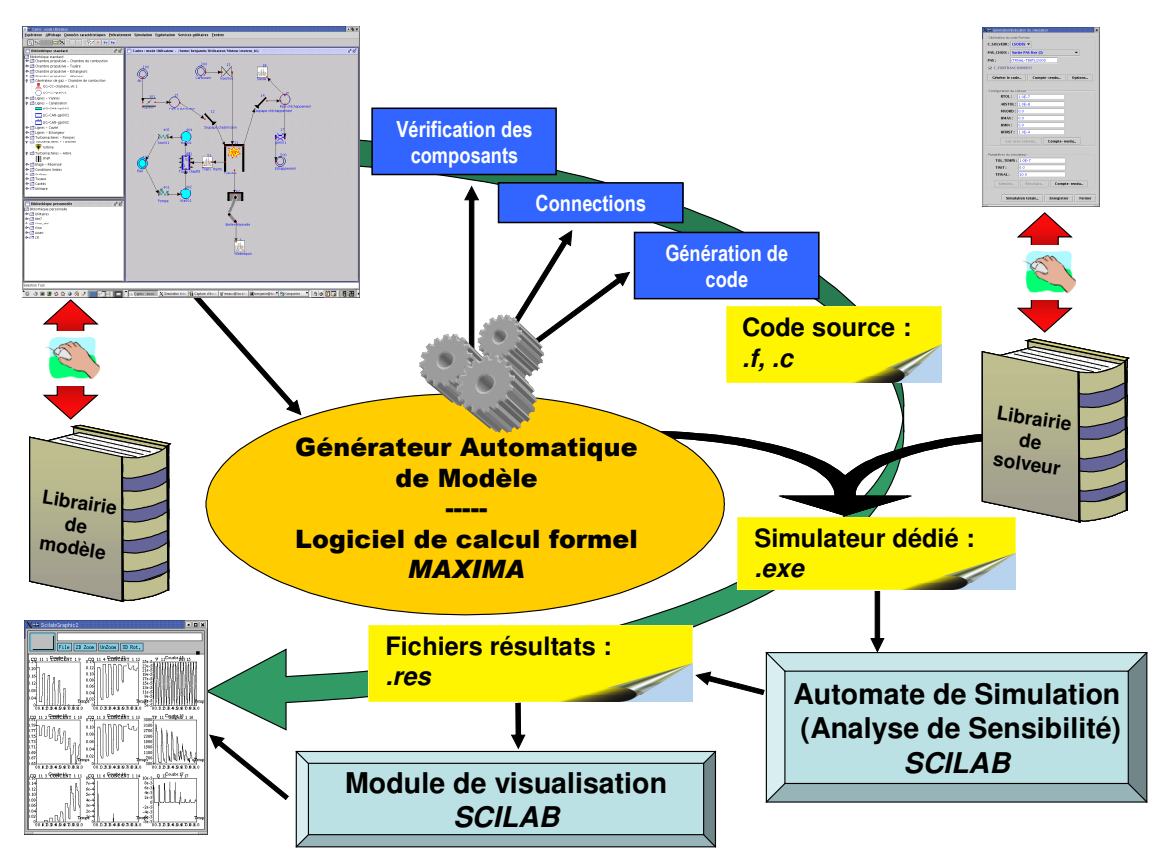

Figure 1 : Fonctionnement schématique de CARINS

L'utilisateur décrit son système via l'IHM de CARINS dans lequel il peut saisir des données numériques ou analytiques en utilisant des modèles de la librairie ou en créant ses propres modèles. Ensuite le GAM construit le système d'équation, en vérifie la causalité, l'optimise et génère automatiquement le simulateur fortran du système. L'intérêt majeur de cette structure logiciel est d'utiliser conjointement une IHM et un GAM qui permet de manipuler non seulement des valeurs numériques mais aussi des formules, des équations ou des expressions mathématiques. La customisation du logiciel dans un domaine particulier peut ainsi être faite au travers de l'IHM en incluant ces propres modèles. La dernière étape du processus se fait automatiquement et consiste à lier par édition de liens le simulateur optimisé au solveur d'ODE.

### $2.2.$ Les modèles physiques

La réalisation d'un simulateur s'appuie sur les méthodes utilisées pour la représentation des procédés complexes. Il s'agit dans un premier temps d'identifier les éléments dudit procédé susceptibles de jouer un rôle déterminant dans son fonctionnement et de définir ensuite les interfaces les séparant. Cela revient donc à effectuer une macro-discrétisation en espace du système et de construire un maillage ou les branches représentent les éléments et les nœuds les interfaces.

Chaque branche est donc porteuse d'un modèle élémentaire qui est constitué par un système d'équations différentielles ordinaires contraint et explicite obtenu à partir des expressions simplifiées des bilans portant sur la masse, la quantité de mouvement et sur l'énergie.

CARINS a été développé pour modélisé des moteurs de fusée à propergol liquides. Ces moteurs sont très différents suivant leur application, ils vont du moteur à faible poussée de satellite à réservoirs pressurisés au moteur pour lanceur lourd à cycle étagé. Chaque moteur ou sous système étudié peut être vu comme un assemblage d'un certain nombre de composants comme des réservoirs, des lignes, des vannes, des pompes, des turbines, des injecteurs, des chambres de combustion, des tuyères, etc. Dans ces composants, différentes conditions thermodynamiques et différents phénomènes physiques se produisent durant le fonctionnement du moteur.

Pour prendre en compte tous les éléments et toutes les conditions rencontrés un grand nombre de modèle sont disponibles dans CARINS. On peut les regroupés par familles. L'organisation des modèles dans l'IHM peut être faite par modèle (physique) ou par organe.

| Type    | Elément               | caractéristique des modèles       |
|---------|-----------------------|-----------------------------------|
| Cavité  | Réservoir             | Mélange réactif ou non            |
|         | Chambre de combustion | Volume variable ou non            |
|         |                       | Avec ou sans transfert de chaleur |
| Orifice | Vanne                 | Section constante ou non          |
|         | Injecteur             | Avec ou sans anti retour          |
|         | Venturi cavitant      |                                   |
| Tuyau   | Lignes                | Monophasique                      |
|         | Circuit régénératif   | Diphasique                        |
|         |                       | Avec ou sans transfert de chaleur |
| Autres  | Arbre mécanique       |                                   |
|         | Système de régulation |                                   |

Tableau 2 : Classement des objets de carins par modèle.

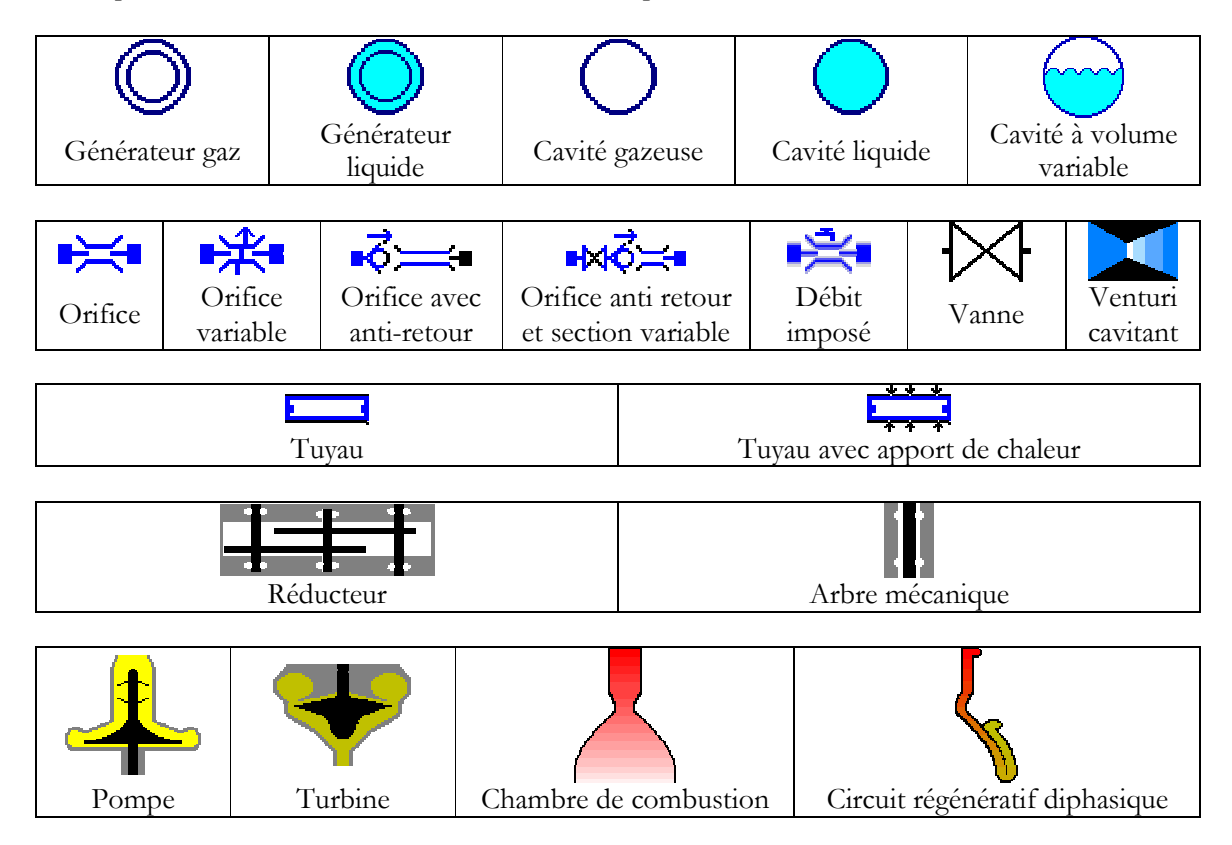

Quelques éléments de la librairie de modèle sont représentés ci-dessous :

L'IHM permet d'accéder au tableau de bord de chaque élément. Celui-ci contient l'ensemble du modèle de l'élément qui peut faire appelle à des fonctions MAXIMA, des routines et/ou fonctions fortran/C et des équations algébriques explicites. Il permet de définir également les paramètres de l'élément. Un masque de saisie construit automatiquement par l'IHM à partir du tableau de bord permet de renseigner les conditions initiales et les paramètres du modèle.

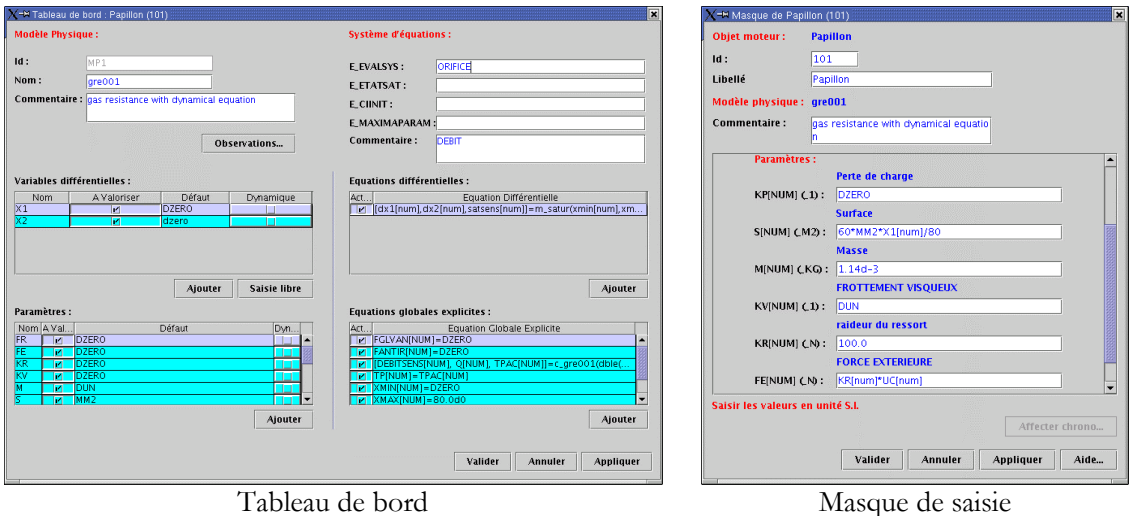

Figure 2 : Tableau de bord d'un élément et son masque de saisie résultant.

CARINS contient des éléments avec des modèles évolués, parmi ceux-ci on peut noter :

- Un modèle de tuyau 1D qui a été développé en fortran. Celui-ci permet de simuler des écoulements instationnaires et compressibles de gaz non parfaits dans des conduites pouvant présenter des changements de section. En outre, le module permet de traiter des écoulements diphasiques homogènes ainsi que les transferts de chaleur à la paroi. Les inerties thermiques de paroi sont aussi prises en compte. Il permet aussi de traiter les ondes de pressions (ou coups de bélier) provoquées par exemple par l'ouverture ou la fermeture de vanne plus ou moins brutalement et se propageant dans les conduites.
- Un modèle de chambre de combustion complet avec prise en compte d'injection liquide. Ce module tient compte des phénomènes allant de l'injection à la vaporisation et de la cinétique en phase gazeuse.

#### $2.3.$ Connectique

CARINS manipule des variables/paramètres scalaires ou vectoriels.

Les variables d'un objet sont accessibles dans tous les autres éléments du synoptique. Cela facilité grandement la conception de nouveaux modèles et l'échange de données entre les éléments. La rationalisation de ces échanges de données entre éléments peut être réalisée par la connectique de son choix.

La connectique de CARINS présente de multiples possibilités :

- la notion d'amont et d'aval
- la notion de port du type schéma blocs (nom des entrées/sorties figé : U/Y)
- la notion de multiport de type entrant et sortant (ports permanents)
- La notion d'une connectique libre (détection des variables par typage des éléments moteurs), permet de créer des connexions dynamiques dans l'IHM (nombre illimité).

#### $2.4.$ Simulation

La principale caractéristique du simulateur généré est sa rapidité car il est spécifique au système étudié.

Pour chaque simulateur, le GAM génère le code fortran correspondant via un pseudo code indépendant du langage cible. Ce pseudo code est ensuite envoyé vers le traducteur de pseudo code en fortran développé en MAXIMA. L'utilisation d'un pseudo code présente ici un double avantage. Il permet d'une part d'être flexible sur la création du simulateur en incluant le solveur de son choix pour résoudre le système d'équation, mais aussi de facilité la génération du code vers une autre cible (C, SCILAB, etc.).

CARINS est capable de simuler les systèmes discontinus ou avec des évènements très rapides. La prise en compte des discontinuités est une problématique toujours d'actualité dans de nombreux logiciels de simulation. La méthode qui consiste à adoucir artificiellement le système, est généralement à l'insu de l'utilisateur, introduit des modes rapides, qui engendre un bruit numérique ou des temps de simulation prohibitifs, que le solveur s'efforce d'intégrer.

CARINS utilise une stratégie d'intégration qui est mise en place dès le début, soit dans les modèles, soit dans la construction des équations par le GAM.

MAXIMA est très utile pour identifier les fonctions discontinues (signe, timer, fonction logique, ...) et permet d'améliorer l'organisation du système d'équation différentielle pour résoudre les problèmes de recherche de racine, ou les instants de commutation dépendant de conditions.

Les caractéristiques de la stratégie d'intégration peuvent être résumés brièvement par la détection de senseur lors d'une commutation pour obtenir un système différentiel intégrable par morceaux.

L'architecture du simulateur de CARINS lui permet de traiter des systèmes de nature mathématique hétérogène sans difficulté majeure. La diversité de la physique et de la modélisation (type ou hypothèse) nous amène souvent à faire cohabiter des environnements de résolution différents. CARINS offre la possibilité de simuler des systèmes hybrides via sa stratégie d'intégration qui coordonne et synchronise les calculs.

Les modèles d'EDP, de systèmes discrets et de résolution algébrique sont encapsulés et traités par cosimulation. Ainsi l'utilisateur peut paralléliser les implémentations (co-design) et vérifier simultanément tous les axes de modélisation (co-vérification).

# 3. **Exemple d'Application**

Pour des besoins internes à la DLA du CNES, CARINS nous a permis de simuler récemment le transitoire du démarrage d'un moteur de fusée à ergol liquide avec une bonne représentation de la réalité mais qui demande encore un effort de validation et le système d'équilibrage axial d'une turbopompe.

Pour illustrer les possibilités de CARINS, nous présentons un exemple académique de simulation d'un modèle de moteur à combustion interne piloté par un papillon dont l'étude de sensibilité de sa loi de commande et son identification ont été réalisées avec DIFFEDGE (cf. référence).

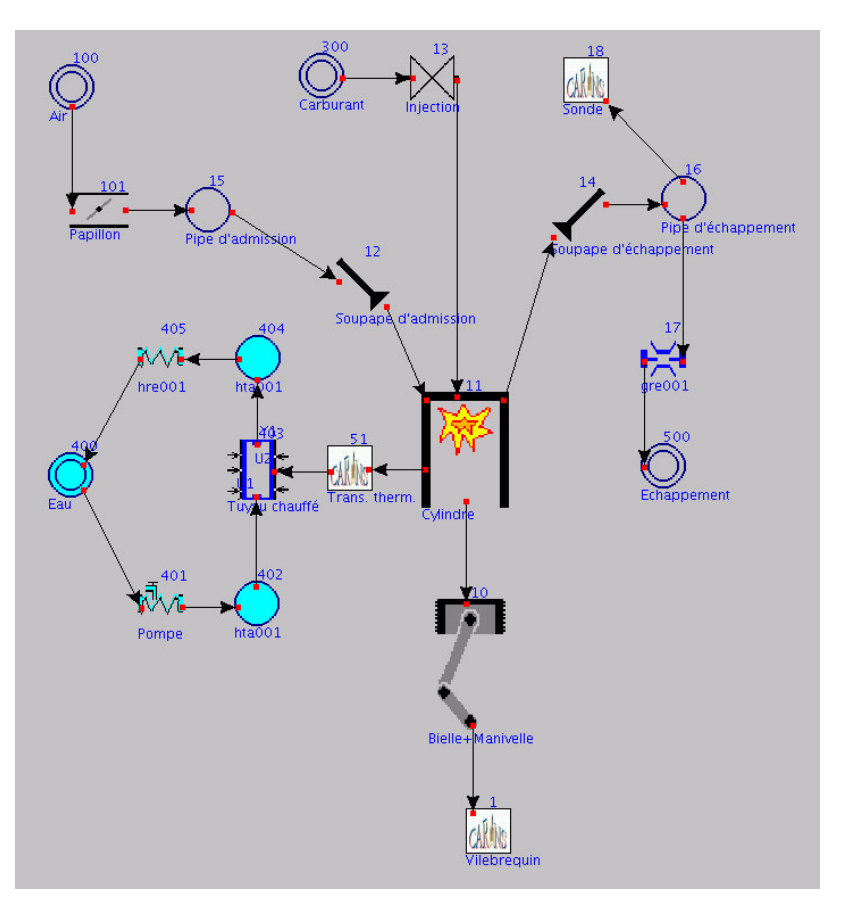

Figure 3 : Synoptique du modèle du moteur GNV.

Il s'agit d'un monocylindre à injection directe fonctionnant au méthane (pris pour représenter du GNV).

Ce modèle simule différents phénomènes physiques :

- La cinématique pour la partie mobile du piston  $\overline{a}$
- Les écoulements gazeux pour l'admission, la chambre de combustion et l'échappement
- La cinétique chimique dans la chambre de combustion. Ici, une cinétique simplifiée à deux réactions est utilisée. Nous avons pris une équation globale de combustion et une équation globale de formation de NO. Il est à noter que CARINS utilise le formalisme d'Arrhenius, il permet donc d'introduire des mécanismes cinétiques complexes (sans limitation du nombre de réaction) pour représenter finement la partie cinétique.
- Les transferts thermiques entre la chambre de combustion et circuit de refroidissement.  $\overline{a}$
- Un circuit hydraulique pour le système de refroidissement.
- Des régulations pour le papillon et l'injection.

Deux secondes de temps réel sont simulés en moins d'une minute. Nous présentons ici quelques résultats obtenus :

- Un diagramme PV
- L'évolution temporelle d' $O_2$  et de  $CO_2$  dans le cylindre.
- La formation de NO en fonction de la température dans le cylindre. On retrouve bien sur cette courbe la formation des NO thermique.

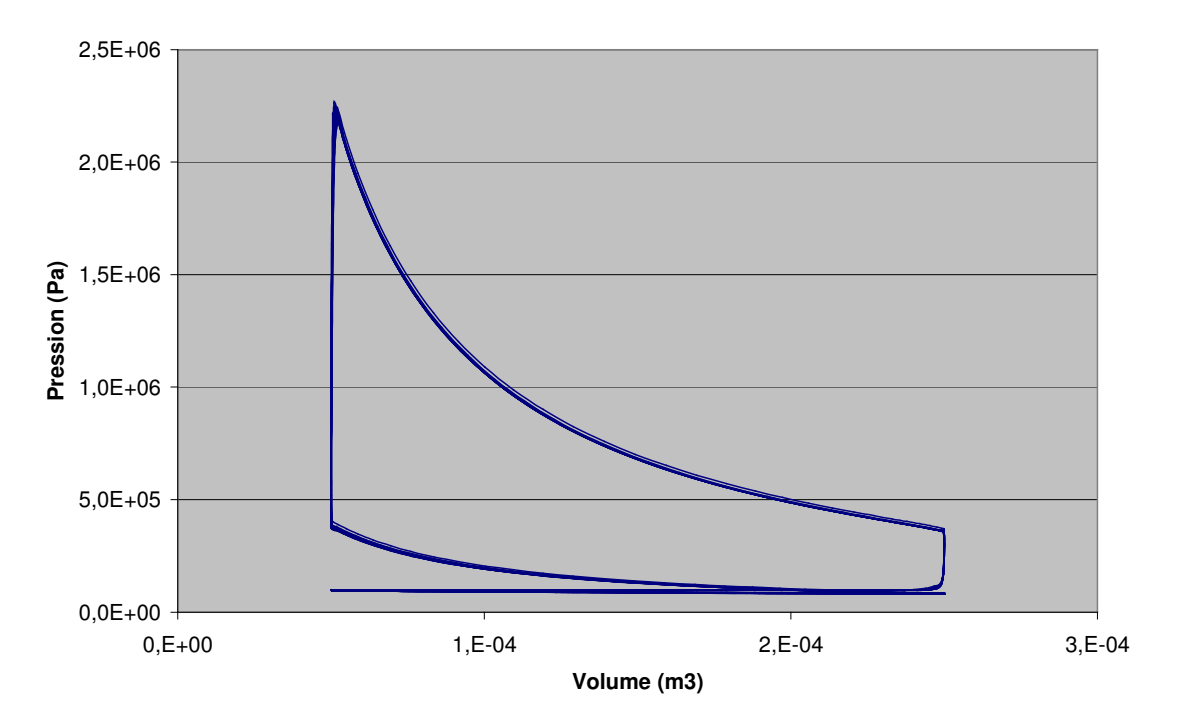

Figure 4 : Diagramme PV sur plusieurs cycles

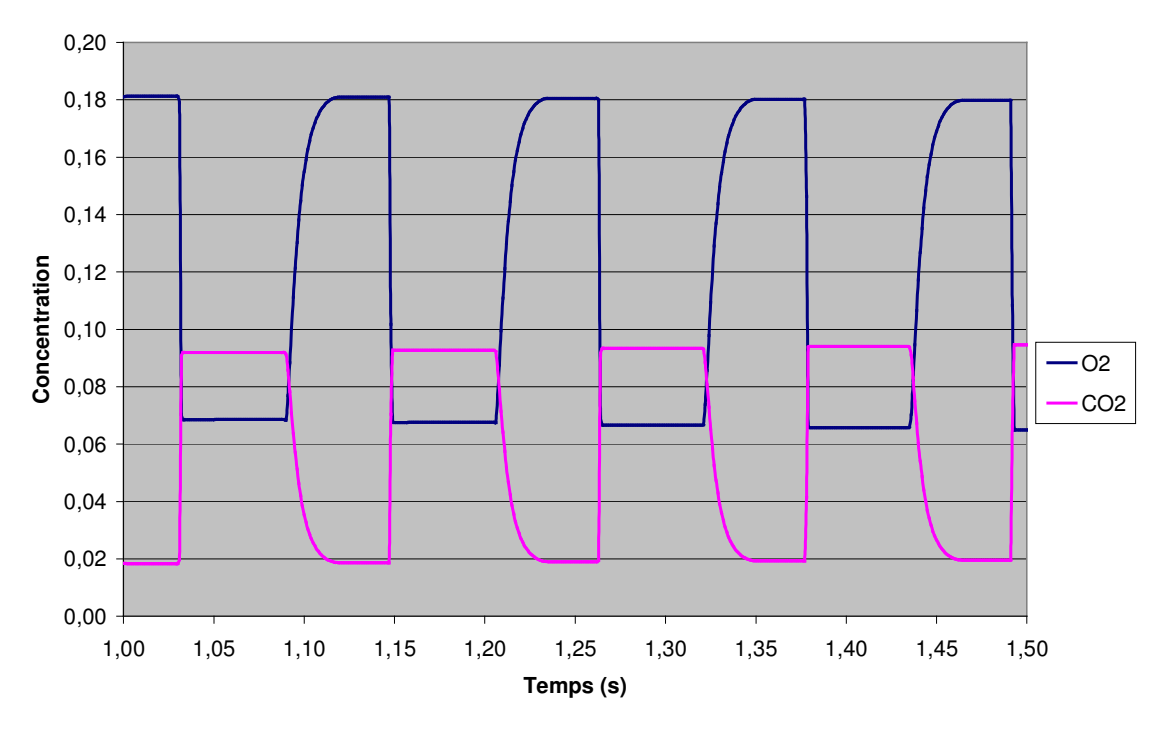

Figure 5 : Evolution de certaines concentration dans le cylindre sur plusieurs cycles

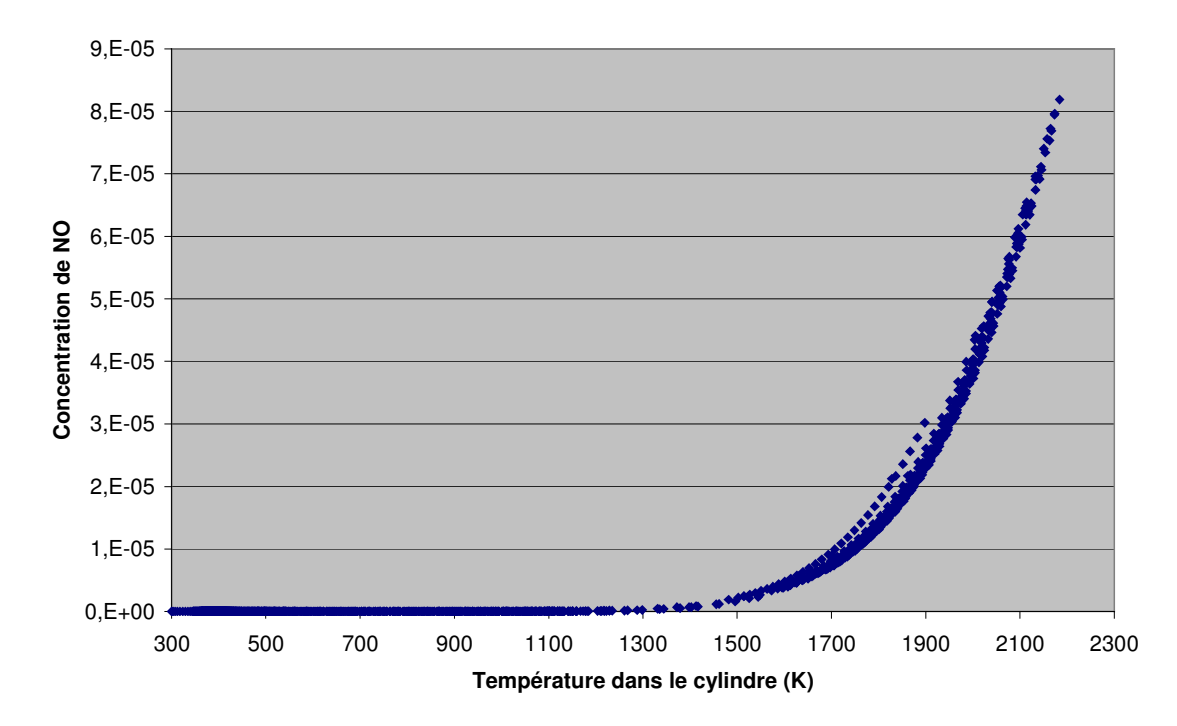

Figure 6 : Evolution de la concentration de NO dans le cylindre en fonction de la température sur plusieurs cycles

# $4.$ Conclusion

CARINS est un logiciel de simulation des systèmes complexes. Il répond à l'ensemble des besoins de simulation des procédés complexes de la direction de lanceurs du CNES que ce soit au niveau de :

- Sa convivialité
- La rapidité, la robustesse et la performance du simulateur générer
- Ses modèles physiques nombreux et de complexité variable
- Sa connectique souple
- Son codage de nouveau modèle facilité par son ergonomie informatique et mathématique
- Son déploiement sur de nombreux postes sans licence payante

Au travers de CARINS la direction des lanceurs du CNES a pu capitaliser son savoir faire dans la conception de moteur de fusée en ayant la maîtrise des modèles physiques, des solveurs et ainsi du simulateur total.

## 5. Références

MAXIMA: http://maxima.sourceforge.net/ http://www.maxima.fr.st/

### SCILAB: http://scilabsoft.inria.fr/

DIFFEDGE : Différentiation, analyse de sensibilité et identification des modèles hybrides décrits sous Simulink, REE, N°9 - octobre 2003, pp. 78-83.